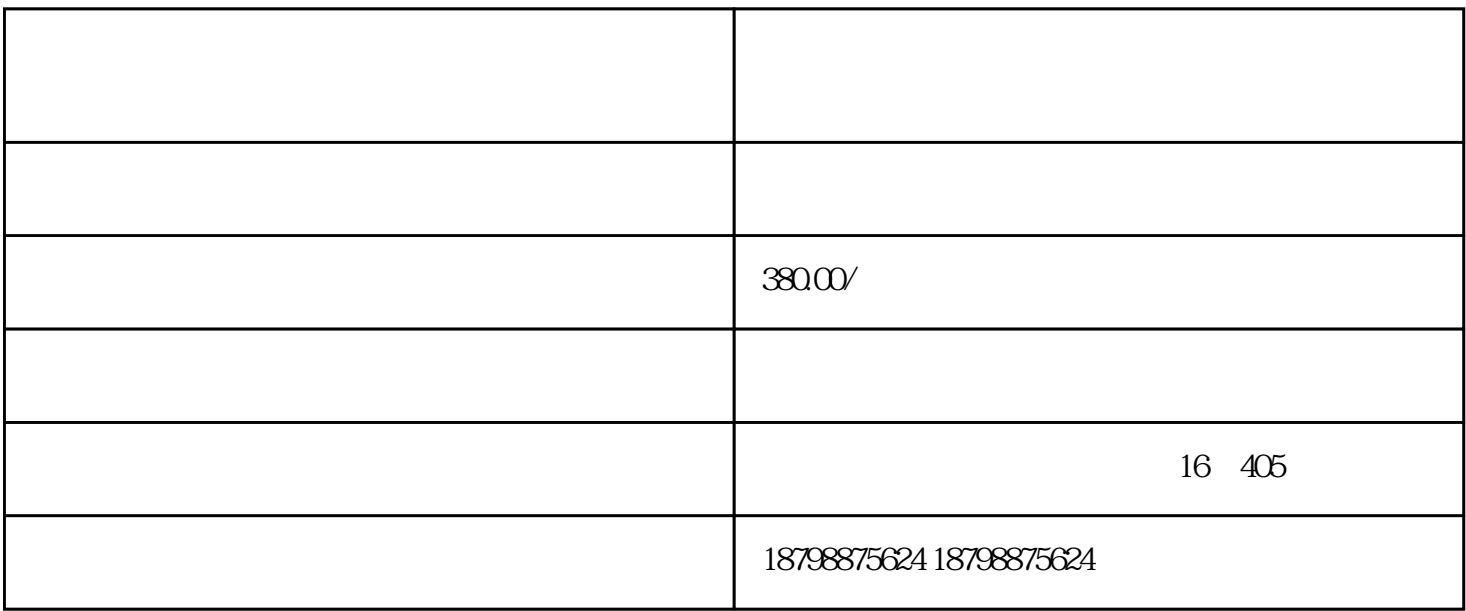

汽车票价查询线路+发车时间.如因道路不通、天气影响等特殊原因,客运站通知旅客办理改乘退票手续 时,请凭电子客票信息取得纸质客车票后按客运站规定进行办理。.网络支付成功时,系统自动分配座位 号。系统是在当前存余的座位号中,按照数字由小到大的顺序来分配座位号。.送票服务是付费服务,由

 $4Y$ 

 $5$  and  $5$ 

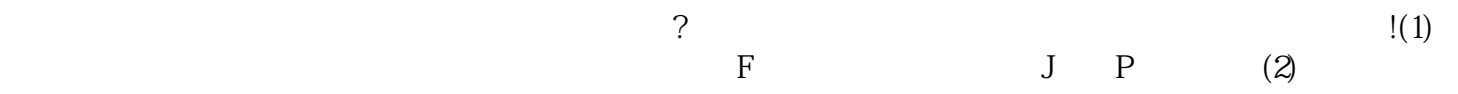

 $Y$